**Playlist Downloader Crack Torrent (Activation Code) Free [32|64bit]**

- Download videos from a selected list of YouTube playlists - Add your YouTube playlists to the program in order to download your videos - Advanced options (from the settings) to select the YouTube playlist you want to download - Download progress indicator and logs to check for potential problems - Supports videos that can be played locally, stored on a SD card, or uploaded to a cloud service Please note: There are no nag screens or any other form of popup annoying advertisements Playlist Downloader for Windows 10Q: how to use the right pattern here? - javascript my question is how to use the pattern in javascript correctly. I have a template like this : // HTML and I'm trying to call a function from the controller : // JS // I know the \$ is not the right way to do this... but I need this functionality! var  $\text{Sel} = \frac{\text{S}("my-})$ wrapper"); var \$el = \$el.find(".my-fields"); var \$el = \$el.find(".my-fields input"); var myFunction(\$el); So the result will be the same of the form as it is on the html page. But I want it to be a "live" or a "pure" template. I need to call myFunction(\$el); and all the inputs in myFunction(\$el) will be update. I was trying to use the prototype pattern, but it does not work. How can I do it? A: If you mean a javascript template function, you can create a prototype on your element which will add all the required functions and properties of the element. \$('.mywrapper').prototype.myFunction = function() { alert('The element has been updated') } Which will give the same effect as creating a variable of the same

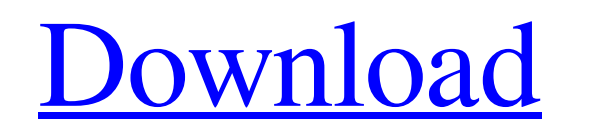

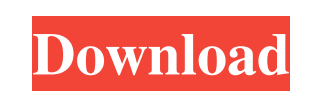

**Playlist Downloader**

## **Playlist Downloader Crack Full Version**

Download subtitles for any video. Fastest and easiest subtitles downloader on the market. With keymacro you can download subtitles for any video you need. Download the subtitles for this video with a single click. Keymacro detects most video file formats and adjusts itself automatically to work with them, no matter what the original video. It is the best, most fastest and easiest subtitles downloader on the market. The result is always perfect. You can use the subtitles as an external video player, YouTube player, VLC player and more. This downloader is now with a built in keylogger. The application needs no installation. It works even when you don't have network. Select your language, click a video and save. Keymacro will download subtitles and automatically convert it to your target format. Keymacro is available for all Windows platforms. KEYMACRO Review: Keymacro is a very intuitive application that allows users to download subtitles for a video very easily. The app is highly flexible, since it can automatically detect most video formats and adjust itself accordingly to work with the videos. This feature is the key to why Keymacro is the best subtitles downloader on the market. How does it work? This software works by downloading files from YouTube in the background as you work. So the moment you hit a file on YouTube, Keymacro will immediately detect the file's extension and adjust itself to work with the file. It is a little slower than the other software, however, Keymacro is still so incredibly fast that it can complete a video download in about 2 minutes. After that, you can convert the subtitles to any format you like. Keymacro also includes a feature which means that it can download subtitles

from YouTube in the background. This means that it's very easy for you to be doing other things without knowing that the program is downloading subtitles. What is it about? Keymacro is a software application that will download subtitles for your video files. The app automatically detects the video file formats and downloads subtitles. It does this while you are not even doing anything. How can I use it? Use the app by selecting a video file and clicking the "Download subtitles" button. Keymacro will automatically detect the file type of the video and download the subtitles. Keymacro also automatically downloads subtitles if the video is linked to from YouTube. You can also select 77a5ca646e

Download your favorite YouTube playlist to MP3. - Download YouTube Playlist to MP3 - Playlist Downloader by Envato Market MicroSteam Client is a utility that installs and sets up a local Steam environment to allow you to launch Steam games on your Windows machine from a Windows program. It installs an icon on your desktop that lets you launch and manage your local Steam games from within Windows. It's based on the Unity3D game engine, and it requires the Unity3D game engine to be installed on your computer. This game engine provides the framework for building games that are played with the Steam client, on the Windows platform. In other words, Unity3D lets you make games that can be played from within Steam. You can play your Unity3D games on Windows PCs or Mac computers, or on any computer that has the Unity3D game engine installed. You can also make and play games using Unity3D, without ever having Steam installed on your computer. Learn more about Unity3D. Unity3D provides a development environment that is easy to use. You can create games for Windows PCs, Macs, iOS, and Android. You can also work with C++, Java, Python, C#, and other languages. The Unity3D game engine lets you do the following: - Build 2D and 3D games that are played on Windows and Mac computers - Build video games that can be played on iOS and Android devices - Make games with the full source code - Modify games that are in development to add new features or improve performance - Program simple games that are played with the Unity3D editor - Make commercial games that can be played on computers, mobile devices, and tablets. What's New v1.3.1.0 Fixes for the Mac Linux and Win32 builds. Google Play Movies & TV 2.6.2 By Google Play Google Play Movies & TV is the service that offers over 5,000 movies and TV episodes for rental and purchase, with an additional 200 TV series. Now you can easily find new movies and TV shows to watch on your favorite device. With Play Movies & TV, enjoy a wide variety of shows and movies from Hollywood and Bollywood. With over 5,000 movies and TV shows for rent and purchase, from the latest blockbusters to classic favorites, and over 200 popular series from the Star Trek franchise to Star Wars, we've got you covered. Rent or

**What's New in the?**

Playlist Downloader is an easy-to-use and intuitive application that lets you download YouTube videos from the internet and create a playlist with them. After you add your media file links, one by one, the app will list them, thus creating a playlist. Hit the Download button, and a submenu will pop up showing the percentage of download completion for each individual file. The more powerful your CPU, the more downloads you can run at once. Users can adjust the output folder as well as check the log for any discrepancies or issues with the app itself. It's also worth mentioning that Playlist Downloader is also based on youtube-dl, as we've come to expect with most YouTube video-grabbing software.. Playlist Downloader 3.0.1 ✓ DOWNLOAD PLAYLISTS, MIXTURES, AND MULTIPLE VIDEOS TOGETHER NOW! You may have installed more than 1 Playlist Downloader before, but until now, you never had the possibility to download a Playlist, Mixture or Multiple video to one single folder. With Playlist Downloader 3.0.1, you will be able to easily download your Playlists, Mixtures, or Multiple video together without having to repeat the download process several times. To download a Playlist: - Add a Playlist, or the Video you want to download into the Playlist Downloader window - Hit the Download button and the videos of the Playlist will be added to the Download folder To download a Mixture: - Add a Mixture, or the Video you want to download into the Playlist Downloader window - Hit the Download button and the videos of

the Playlist will be added to the Download folder To download Multiple video: - Add the videos you want to download to the Playlist Downloader window - Hit the Download button and the videos of the Playlist will be added to the Download folder - If you want to download the same videos again, just add the same Playlist URL to the Playlist Downloader window and you will be able to download it again. In other words, the same Playlist can be downloaded from this Playlist Downloader window multiple times without having to repeat the download process. -A Playlist Downloader Pro-version license included! ✓ ALERTS WHEN A VIDEO IS UPLOADED TO YOUTUBE - Download the last uploads of a specific Video by clicking on the download icon. - Check if the last video you downloaded has been uploaded to Youtube, and will then be downloaded immediately. - The alerts will display the last upload time of the video, the last uploader and the video title. - You can also check the duration and the format of the video. - In addition, it will be possible to keep the link

**System Requirements For Playlist Downloader:**

Intel or AMD processor: Intel Core2 Duo E6600 2.4GHz (or AMD Athlon x64 X2 3.0GHz), 4GB RAM, ATI HD 2000, NVIDIA 8800GTX, 32-bit OS Intel or AMD processor: Intel Core2 Duo E6600 2.4GHz (or AMD Athlon x64 X2 3.0GHz), 4GB RAM, ATI HD 2000, NVIDIA 8800GTX, 32-bit OSQ: Executing a script from within my apache server and pulling the results

[https://executiverighthand.com/wp-content/uploads/2022/06/Encrypt\\_HTML\\_source.pdf](https://executiverighthand.com/wp-content/uploads/2022/06/Encrypt_HTML_source.pdf) <https://lokal-ist-stark.de/wp-content/uploads/2022/06/weerele.pdf> <https://cobblerlegends.com/wp-content/uploads/2022/06/teviwalt.pdf> <https://wwlovers.store/wp-content/uploads/2022/06/onopatr.pdf> <https://www.qconsultingsrl.com/wp-content/uploads/2022/06/darrwesi.pdf> <https://www.voyavel.it/eltima-swf-video-converter-3-5-22-108-april-2022/> <https://prechlalernyiconpe.wixsite.com/leicaherliu/post/birthday-reminder-software-crack-latest> <https://shobaddak.com/wp-content/uploads/2022/06/jannor.pdf> <http://mycryptojourney.blog/?p=19990> <https://www.herbariovaa.org/checklists/checklist.php?clid=17554>